# **Computer Keyboarding Applications Overview**

Time Period: Length: **90 Days** Status: **Published**

Content Area: **Computer Science & Business** Course(s): **COMPUTER KEYBOARDING APPLICATIONS**

**Cover**

### **EAST BRUNSWICK PUBLIC SCHOOLS**

**East Brunswick New Jersey**

#### **Superintendent of Schools**

Dr. Victor P. Valeski

# **BOARD OF EDUCATION**

Todd Simmens, President

Vicki Becker, Vice President

Susanna Chiu

Robert Cancro

Liwu Hong

Laurie Lachs

Barbara Reiss

Chad Seyler

Meredith Shaw

Course Adoption: 4/21/1986

Curriculum Adoption: 4/21/1986

Date of Last Revision Adoption: 9/1/2017

# **COURSE DESCRIPTION**

All students who expect to use a computer will find this course a "must" as part of their educational program. This course offers instruction in keyboarding as a communication tool for college, general or personal use and lays the groundwork for all future use of computers. Areas of instruction include mastery of the keyboard, correct typing techniques, arrangement of business and personal letters, outlining, resumes, centering and setting up records. Speed and accuracy will be increased laying the groundwork for students to prepare quality term papers and research reports while in high school or when moving on to college or the business world.

# COURSE SCOPE AND SEQUENCE

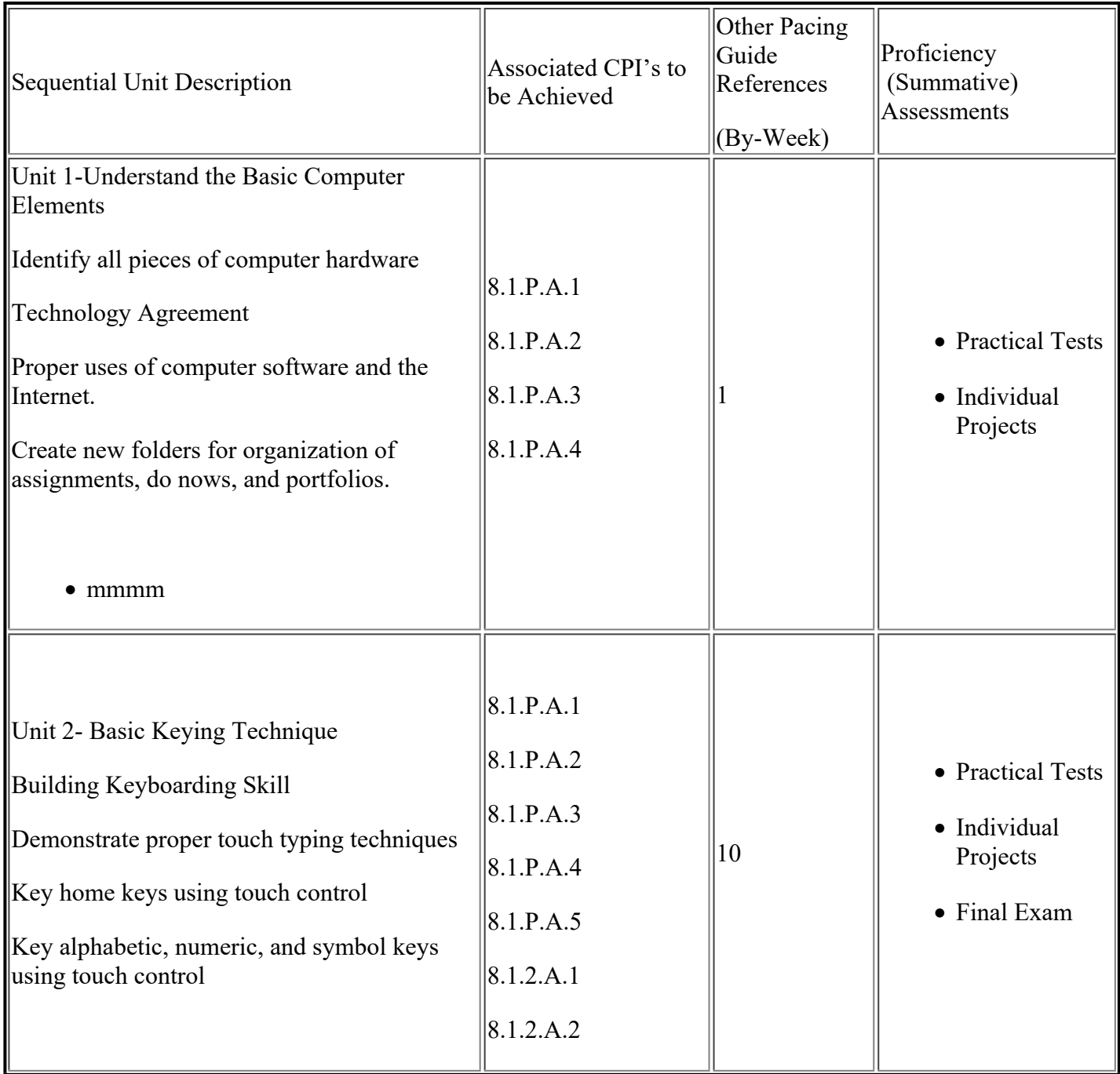

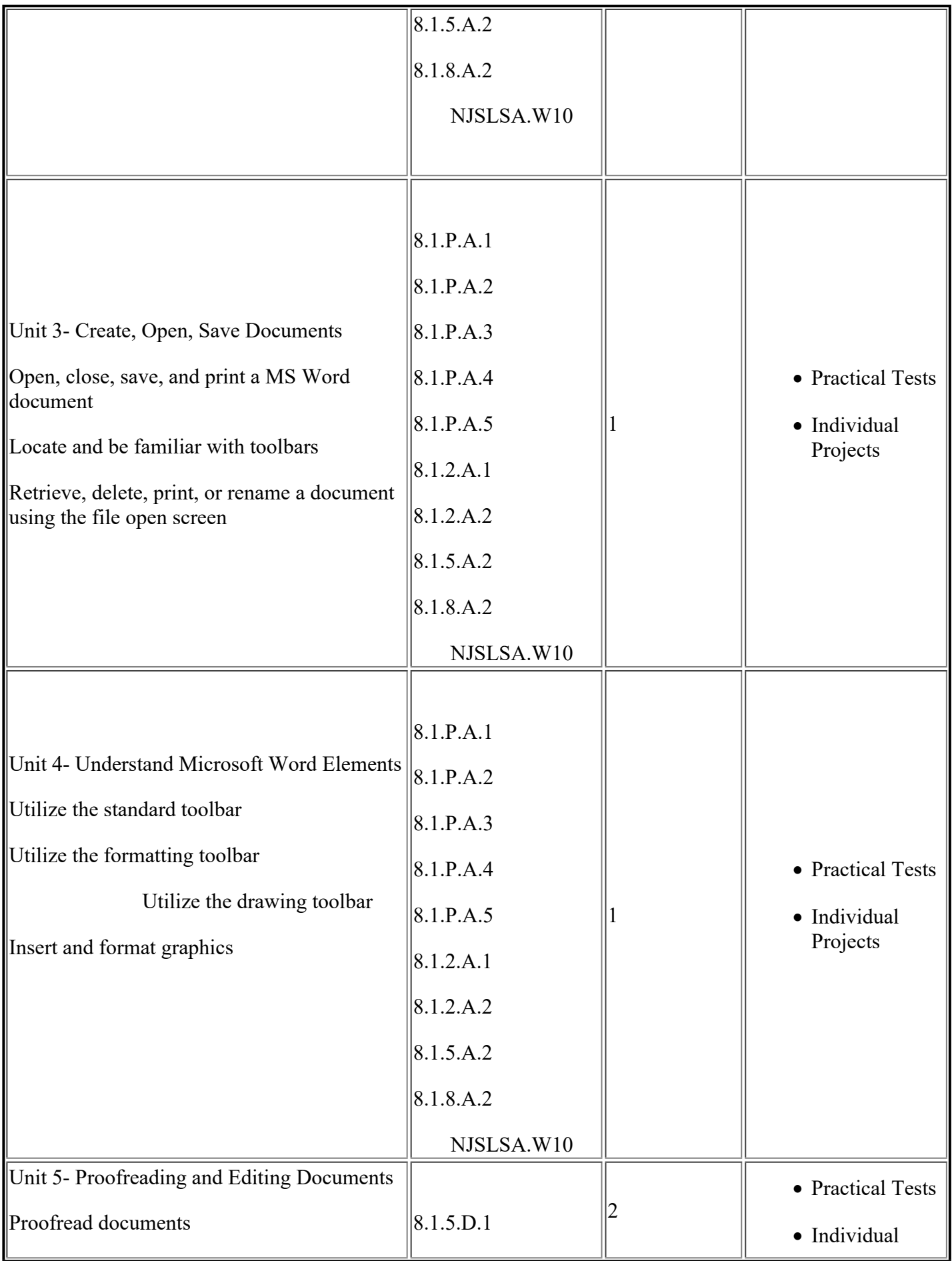

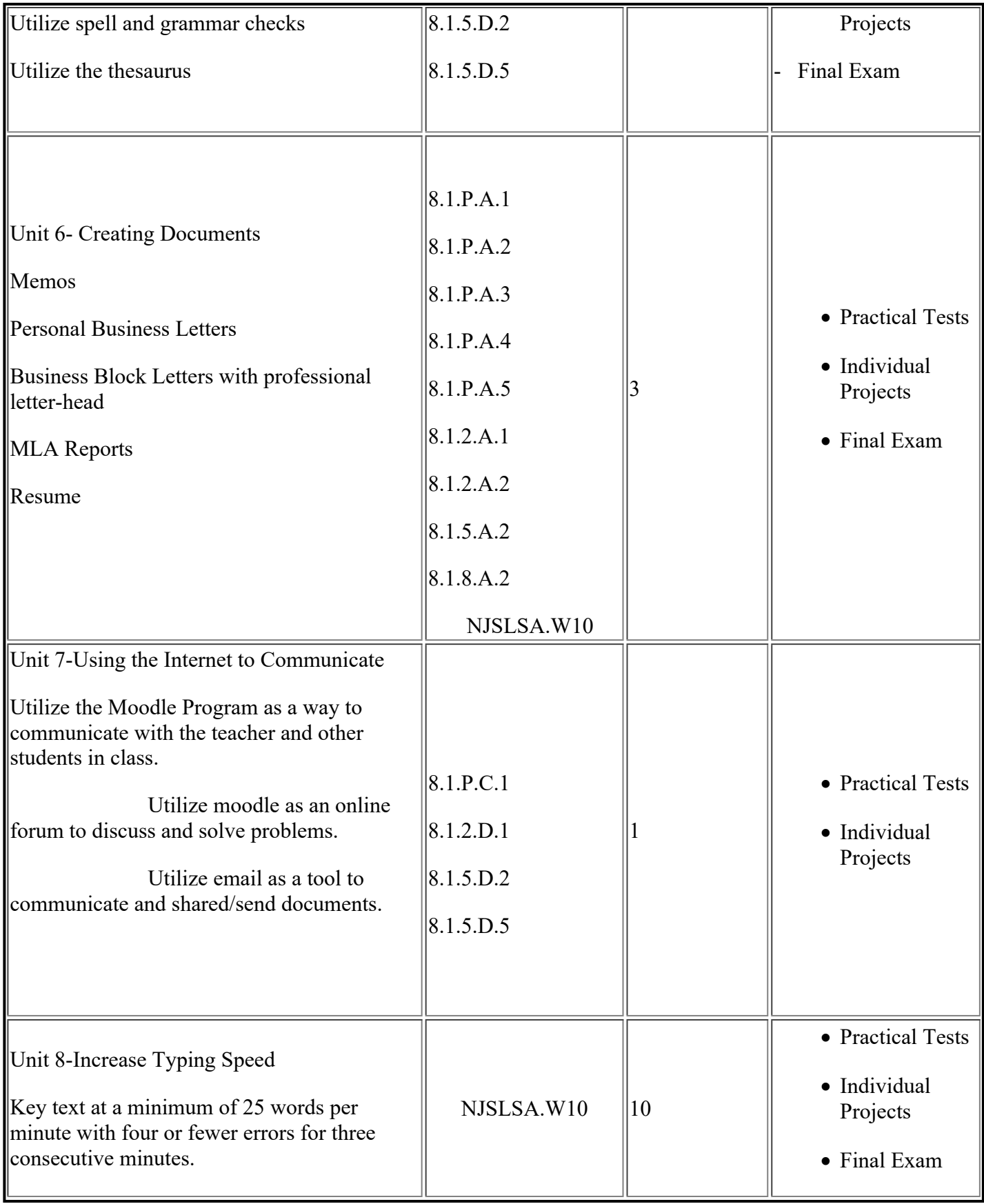

# **CONTENT FOCUS AREA AND COURSE NAME**

### **Course Name: Computer Keyboarding Applications - #1400 and #2401**

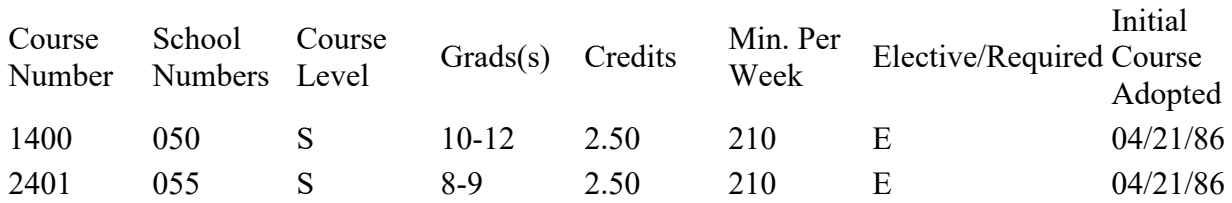

# **Textbooks and Other Resources**

Century 21 Keyboarding and Information Processing by Robinson, Hoggatt, et al, South Western Publishing, Copyright 2002

# **Standards**

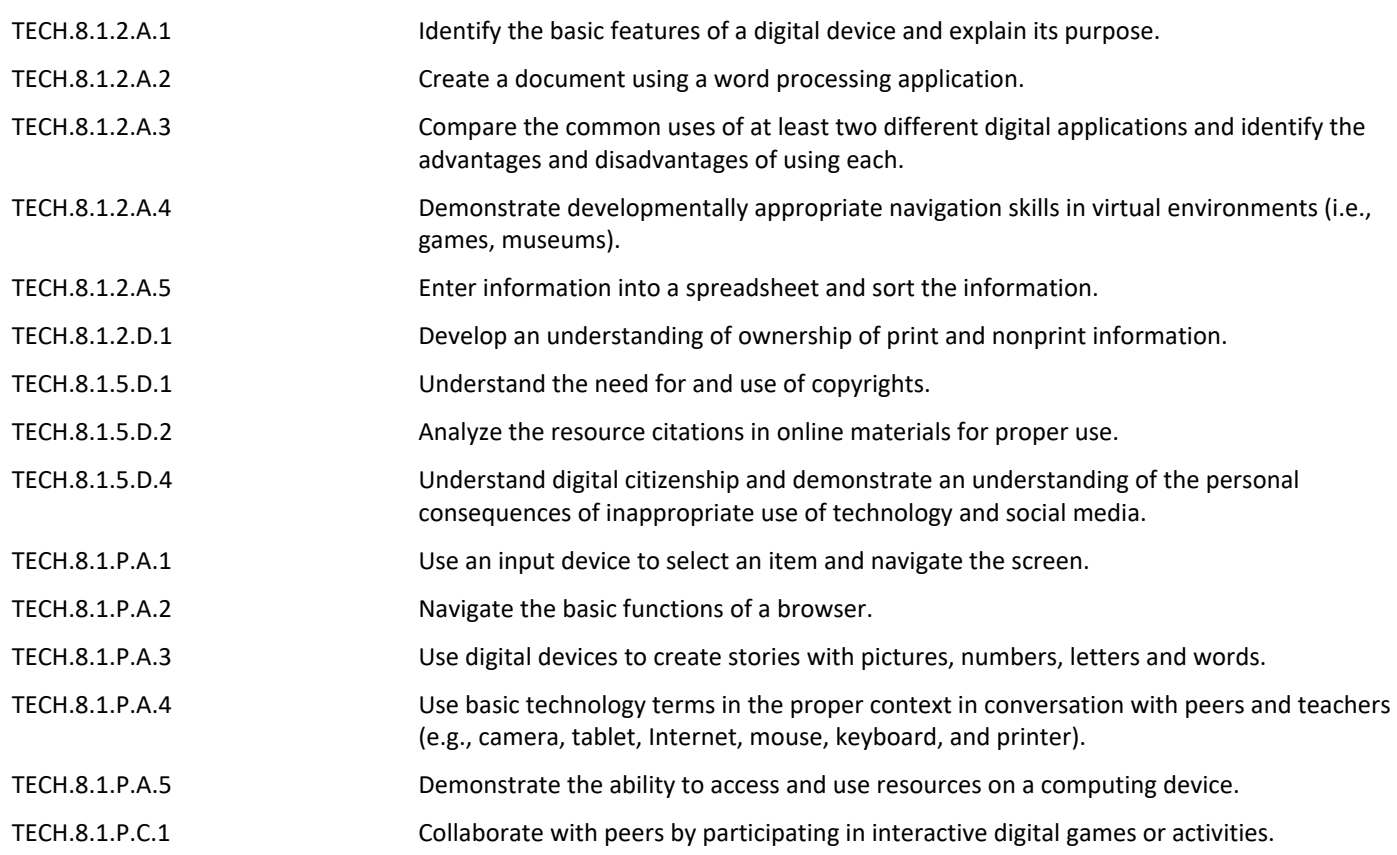

# **Grading and Evaluation Guidelines GRADING PROCEDURES**

In terms of proficiency level the East Brunswick grades equate to:

- A Excellent Advanced Proficient
- B Good Above Average Proficient
- C Fair Proficient
- D Poor Minimally proficient
- F Failing Partially Proficient

The following evaluation procedures will be employed to determine student performance.

Projects 50%

Class Participation 25%

Technique/Timed Writing 25%

The final course proficiency grade will be based on students' performance throughout the course based on the identified New Jersey Core Content Standards for career and technical education and consumer, family and life skills (CPI's up to and including grade twelve). Students' individual grades will be based on performance in eight units of instruction: Understanding the Basic computer Elements, Basic Keying Technique, Create, Open, Save Documents, Understand Microsoft Word Elements, Proofreading and Editing Documents, Creating Documents, Change Document Appearance, Increase Typing Speed.

# **COURSE EVALUATION**

Course achievement will be evaluated based on the percent of all pupils who achieve the minimum level of proficiency (final average grade) in the course. Student achievement levels above minimum proficiency will also be reported. Final grades, and where relevant mid-term and final exams, will be analyzed by staff for the total cohort and for sub-groups of students to determine course areas requiring greater support or modification.)

#### **Other Details**

#### **62005 Keyboarding (Grades 8-9) #2401**

Keyboarding courses provide an introduction to the keyboard (letters, numbers, and symbols), basic machine operation, and proper keystroke technique. As students progress, they improve their speed and accuracy and produce increasingly complex documents. Such courses help students develop keyboard proficiency,

document production skills, and problem-solving skills.

### **12005 Keyboarding (Credits 2.50) #1400**

Keyboarding courses provide students with an introduction to the keyboard (letters, numbers, and symbols), basic machine operation, and proper keystroke technique. As students progress, they improve their speed and accuracy and produce increasingly complex documents. Such courses help students develop keyboard proficiency, document production skills, and problem-solving skills.